$6.01$ 

**Introduction to EECS I** 

**Reports Quiz for Week | 22 Preferences** | **Reports** 

## **Problem Wk.11.2: Nano Quiz**

**This problem is being submitted after the due date.** 

**Due date: 4/21, 9:50am** 

Do all parts of this problem and then click Submit. There is only one Submit button, you should only do that when you are finished with all the parts of the problem.

**Do not try to start another log in, you will lose what you typed.**

**There is a limited checking budget (12 checks) on this quiz.**

You have 15 minutes. You must click submit before:

4/19/2011, 2:36pm

## **Part 1: Probability**

Let R0 be true if it rained yesterday or false if it did not rain yesterday.

- Let R1 be true if it rains today or false if it does not rain today.
- Let R2 be true if it rains tomorrow or false if it does not rain tomorrow.

Consider the following table of probabilities:

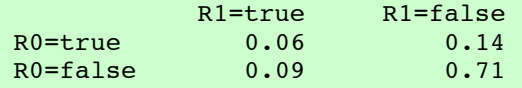

1. What is the probability that it rained yesterday:

[ Your response: is **incorrect.** A valid answer is: 0.2 ]

2. What is the probability that it rained either yesterday or today or both?

[ Your response: is **incorrect.** A valid answer is: 0.29 ]

3. What is the probability that it will rain today given that it rained yesterday?

[ Your response: is **incorrect.** A valid answer is: 0.3 ]

4. What is the probability that it rained yesterday given that it rained today?

[ Your response: is **incorrect.** A valid answer is: 0.4 ]

5. Assume that R0 and R1 are related as given in the table above, and that  $Pr(R2 = true | R1 = true) = 0.3$  and  $Pr(R2 = false | R1 = false) = 0.9$ .

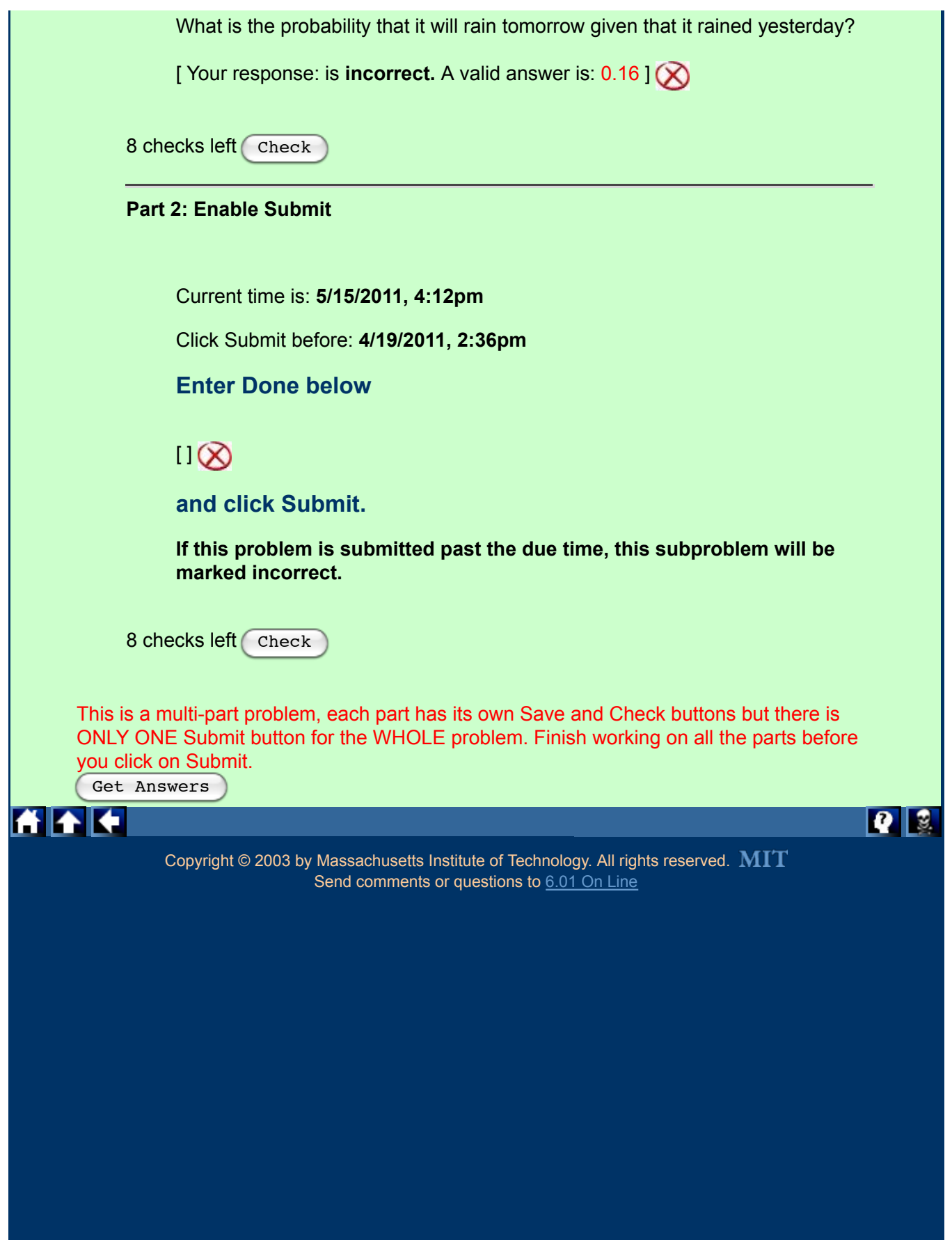

MIT OpenCourseWare <http://ocw.mit.edu>

6.01SC Introduction to Electrical Engineering and Computer Science Spring 2011

For information about citing these materials or our Terms of Use, visit:<http://ocw.mit.edu/terms>.